# THE USE OF IT IN MUSIC LESSONS

How to make things happen WITH ROBERTO SARNO

## THE USUAL STUFF

- Sibelius/Finale ...
- YouTube
- Online library
- Shopping

## SIBELIUS

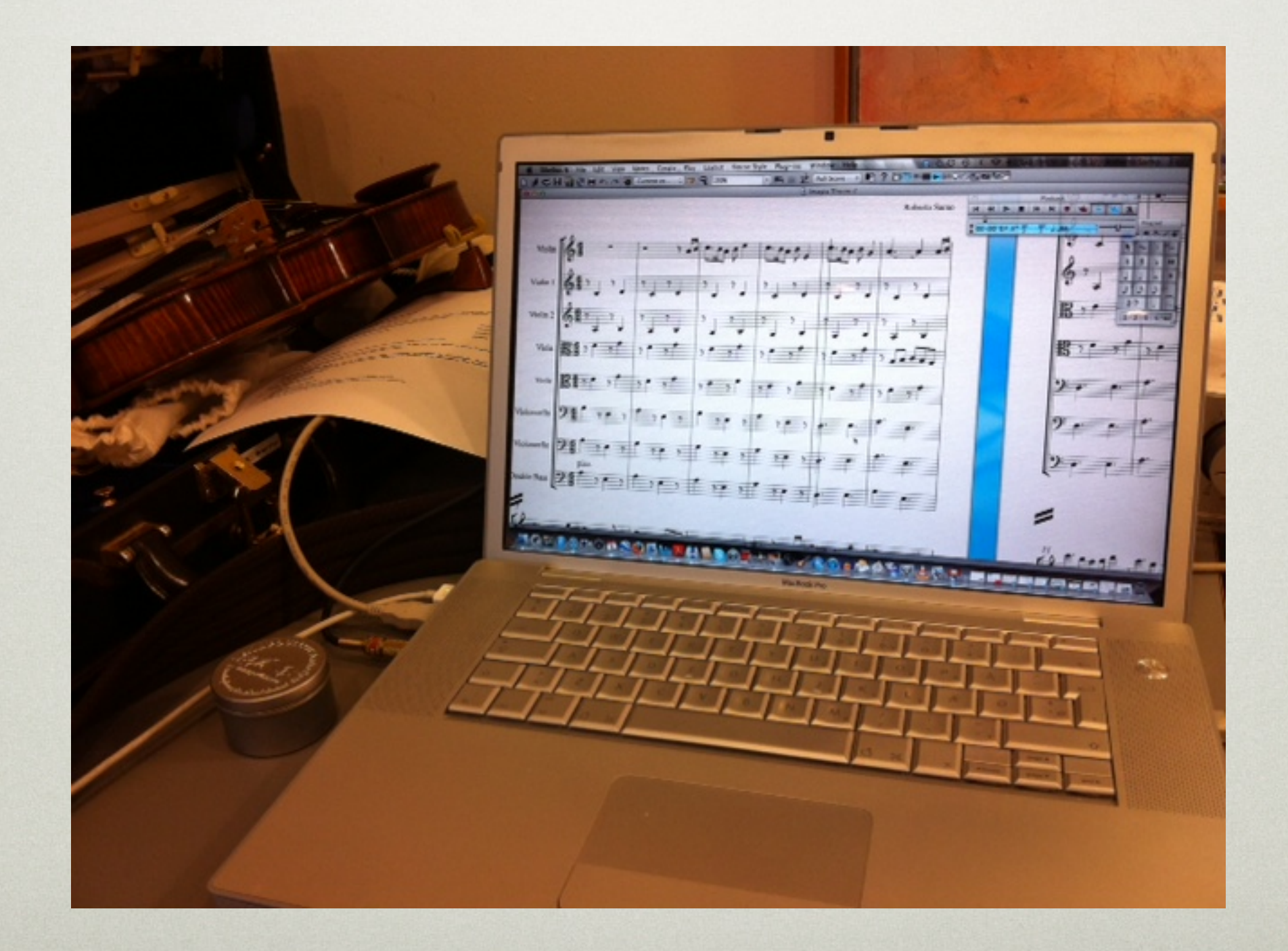

## YOUTUBE

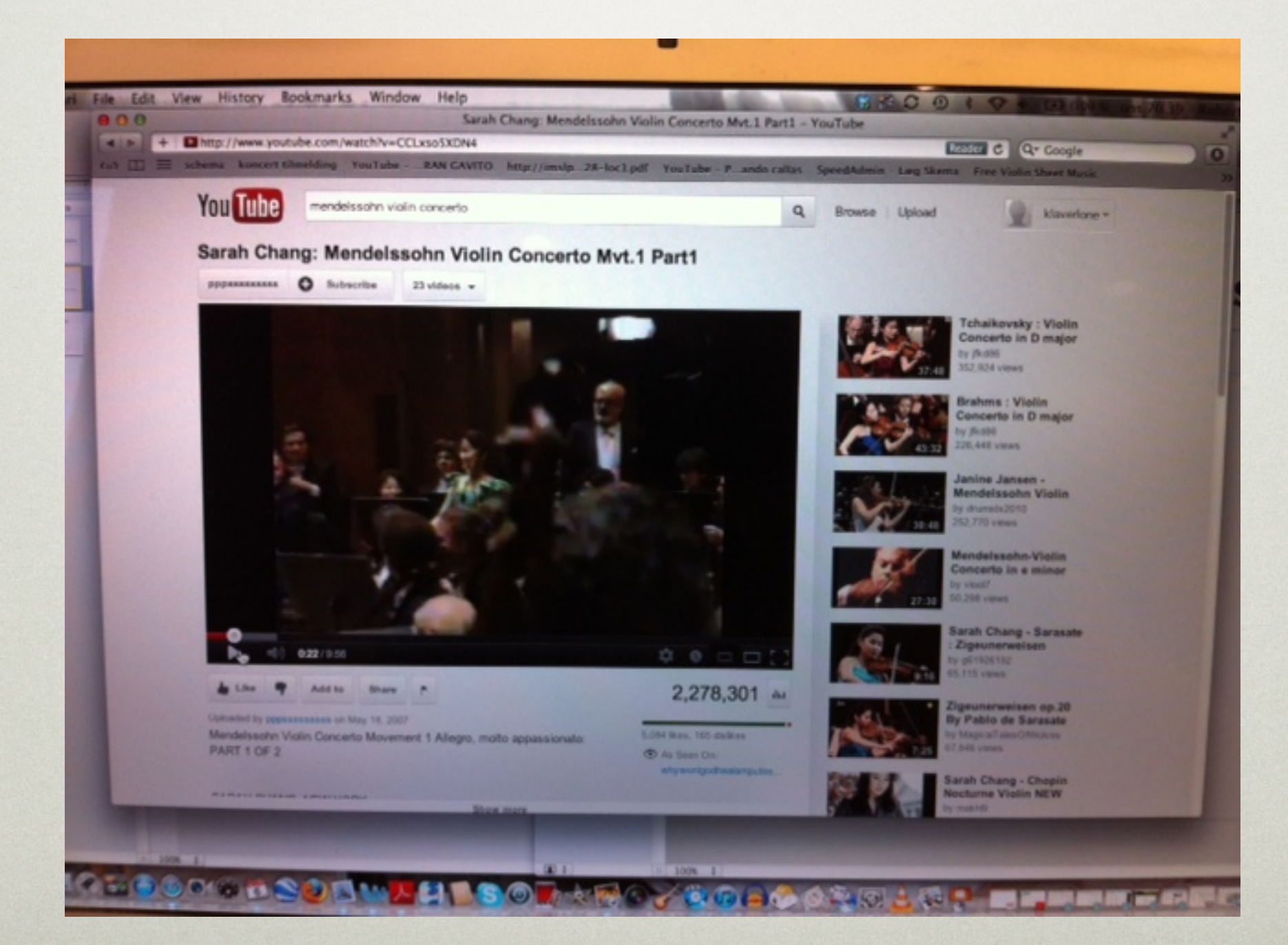

### ONLINE LIBRARY

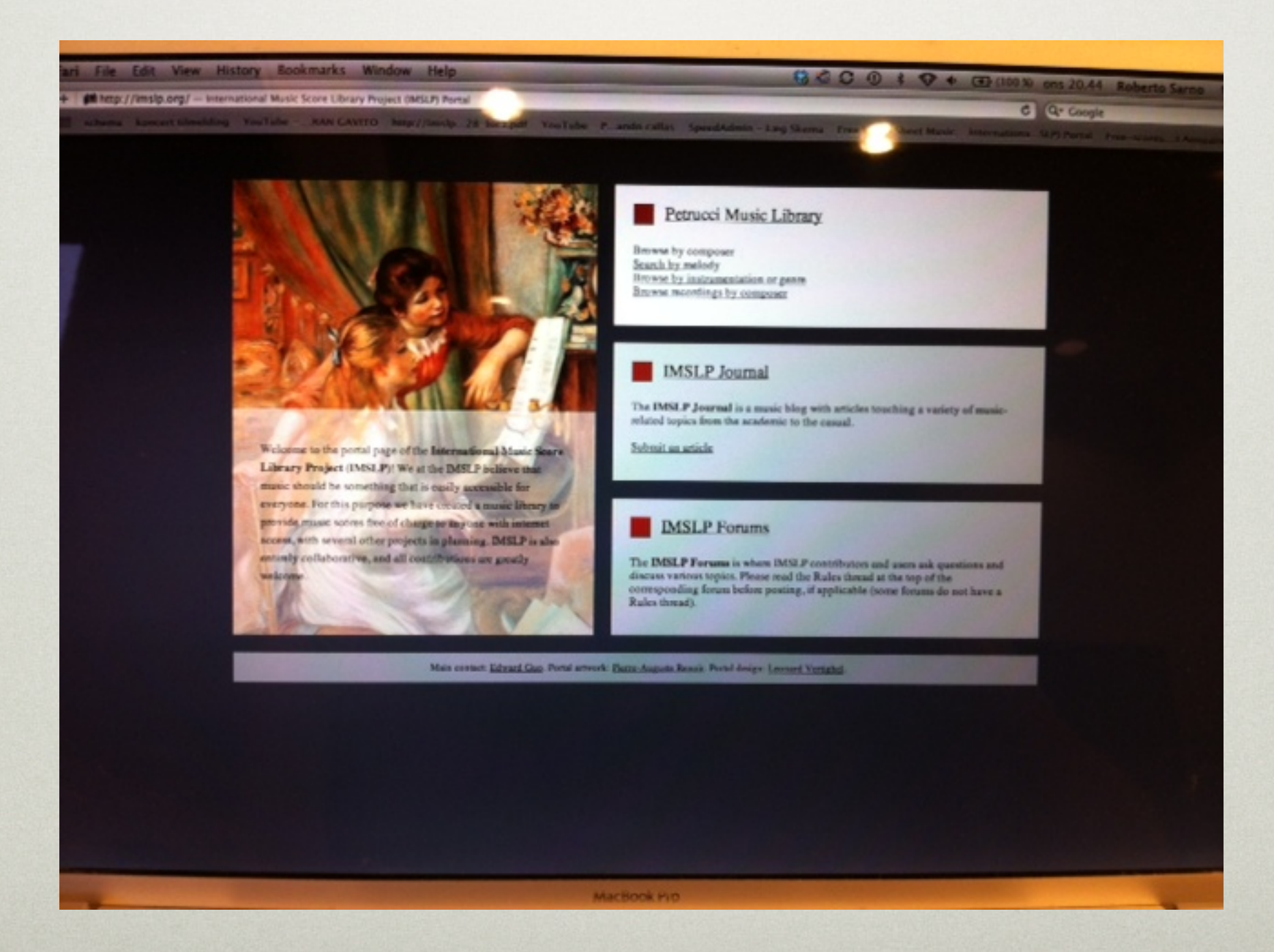

#### SHOPPING ...

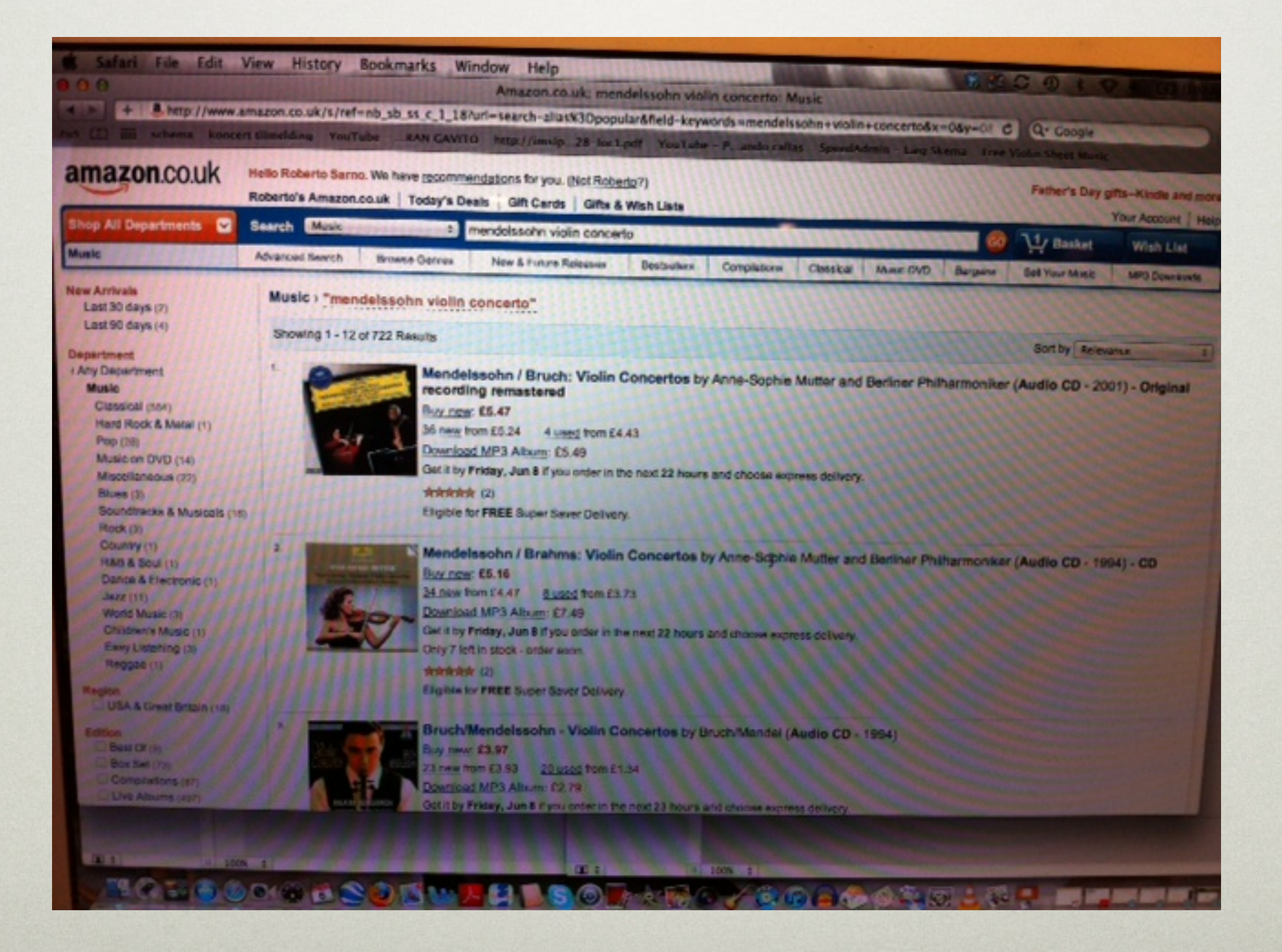

## THE UNUSUAL STUFF

- Use of smartphones and tablets as vcr
- Use of tablets as music stand
- Concert booking
- Administrative tasks
- Use of smartphones and tablets to scan and save sheet music
- Remote lessons with Skype, FaceTime ...

# **VCR**

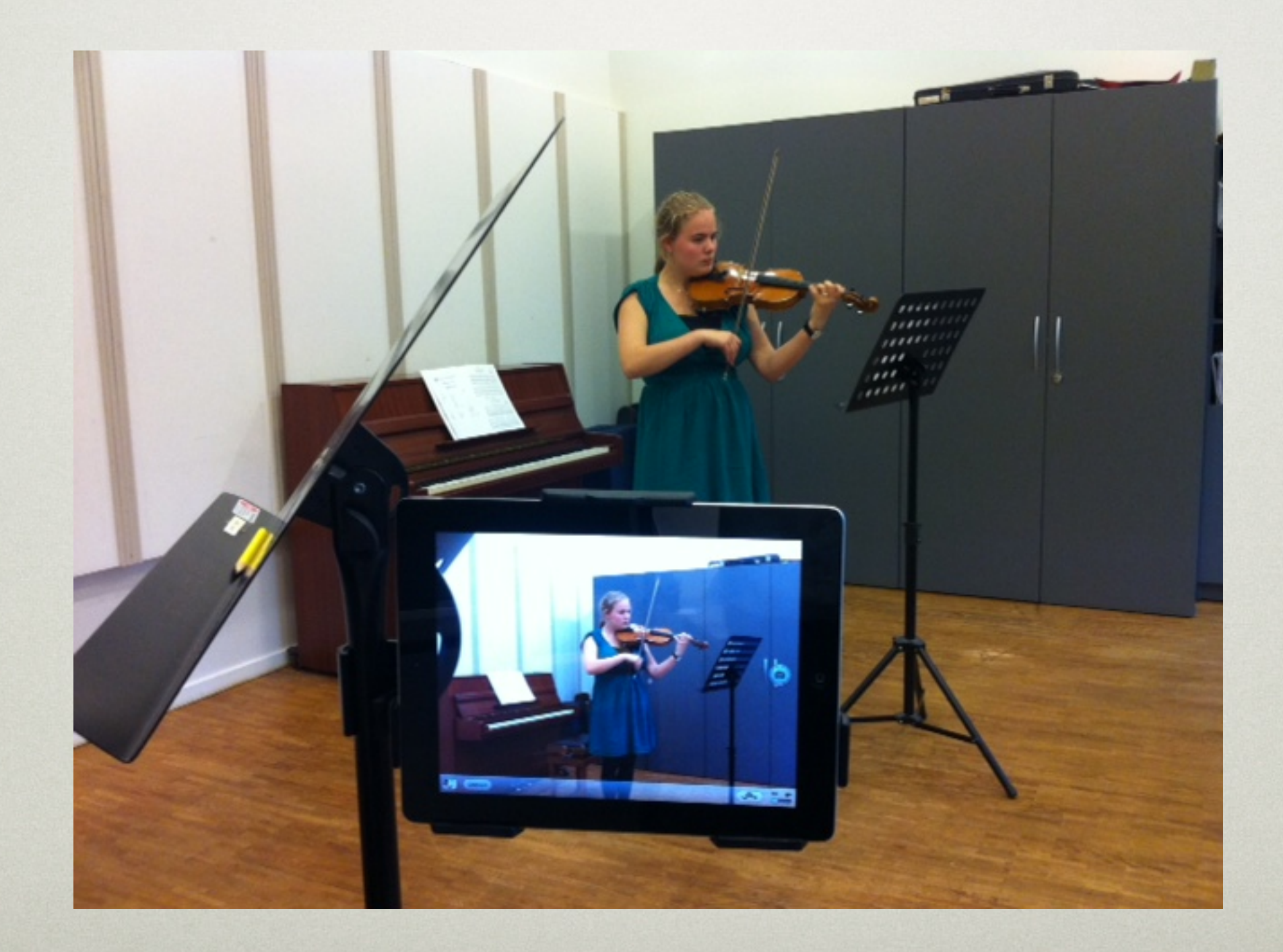

## MUSIC STAND

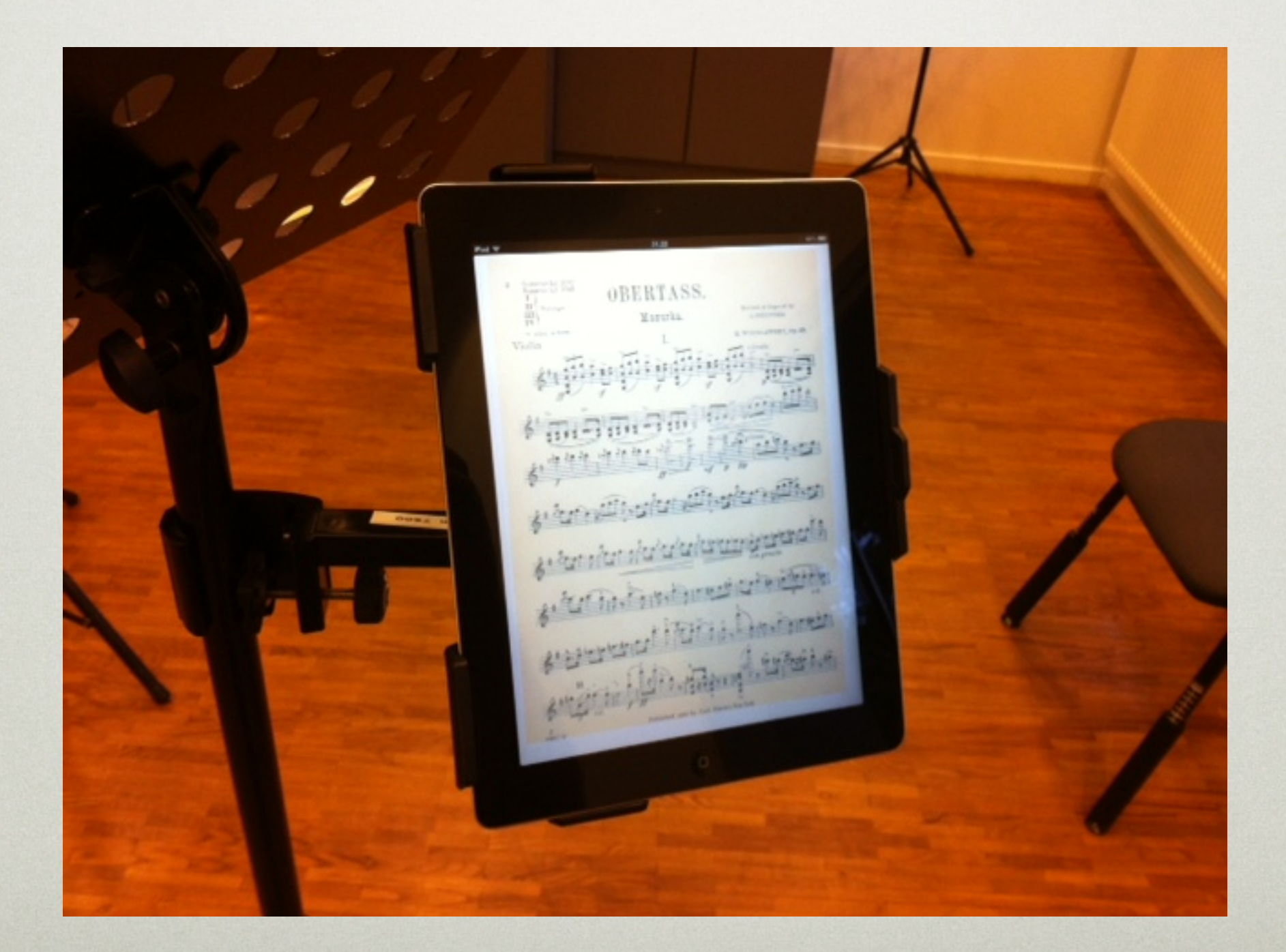

## CONCERT BOOKING

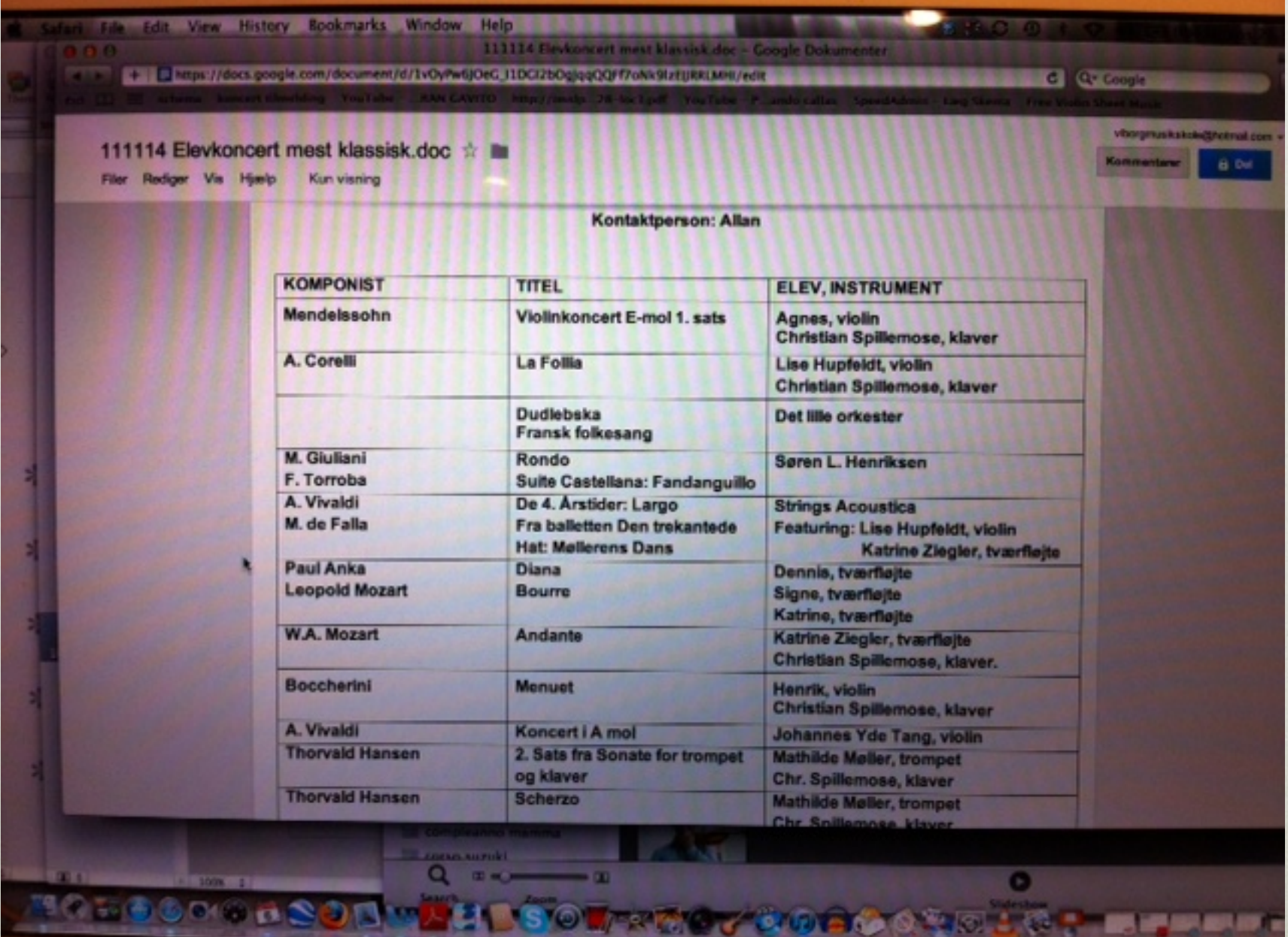

## **ADMINISTRATION**

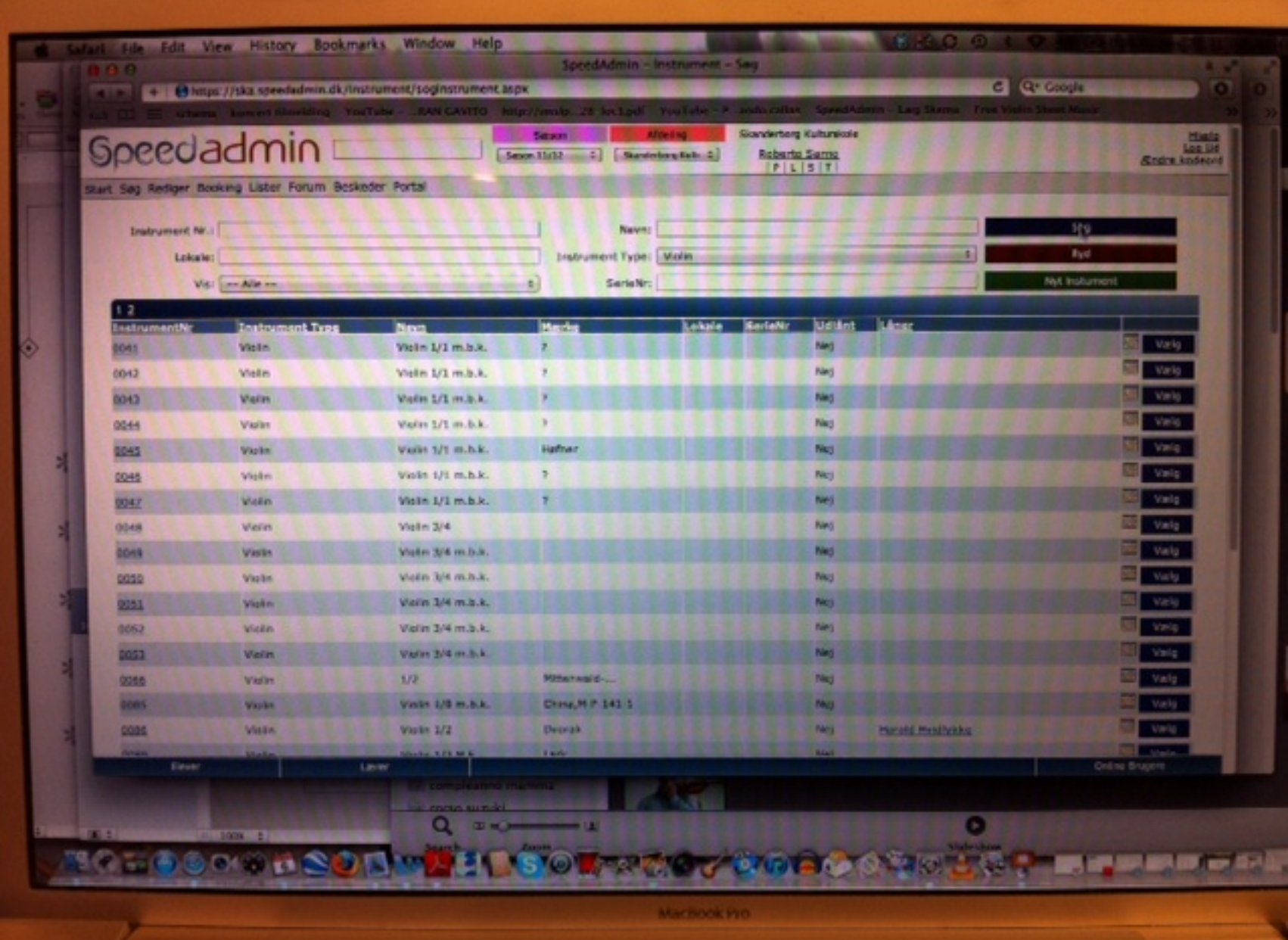

## SCAN AND SAVE

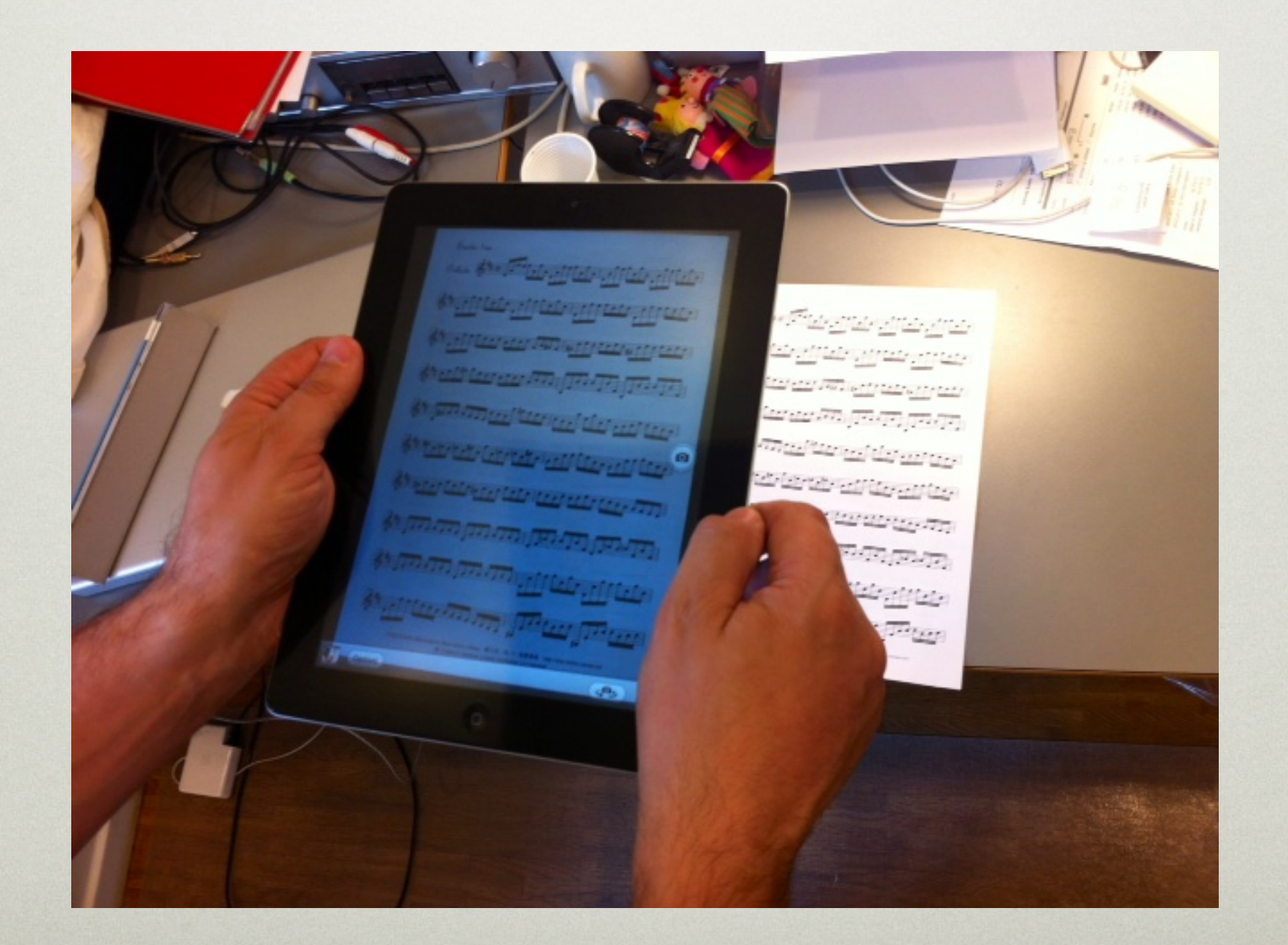

## SKYPE LESSONS

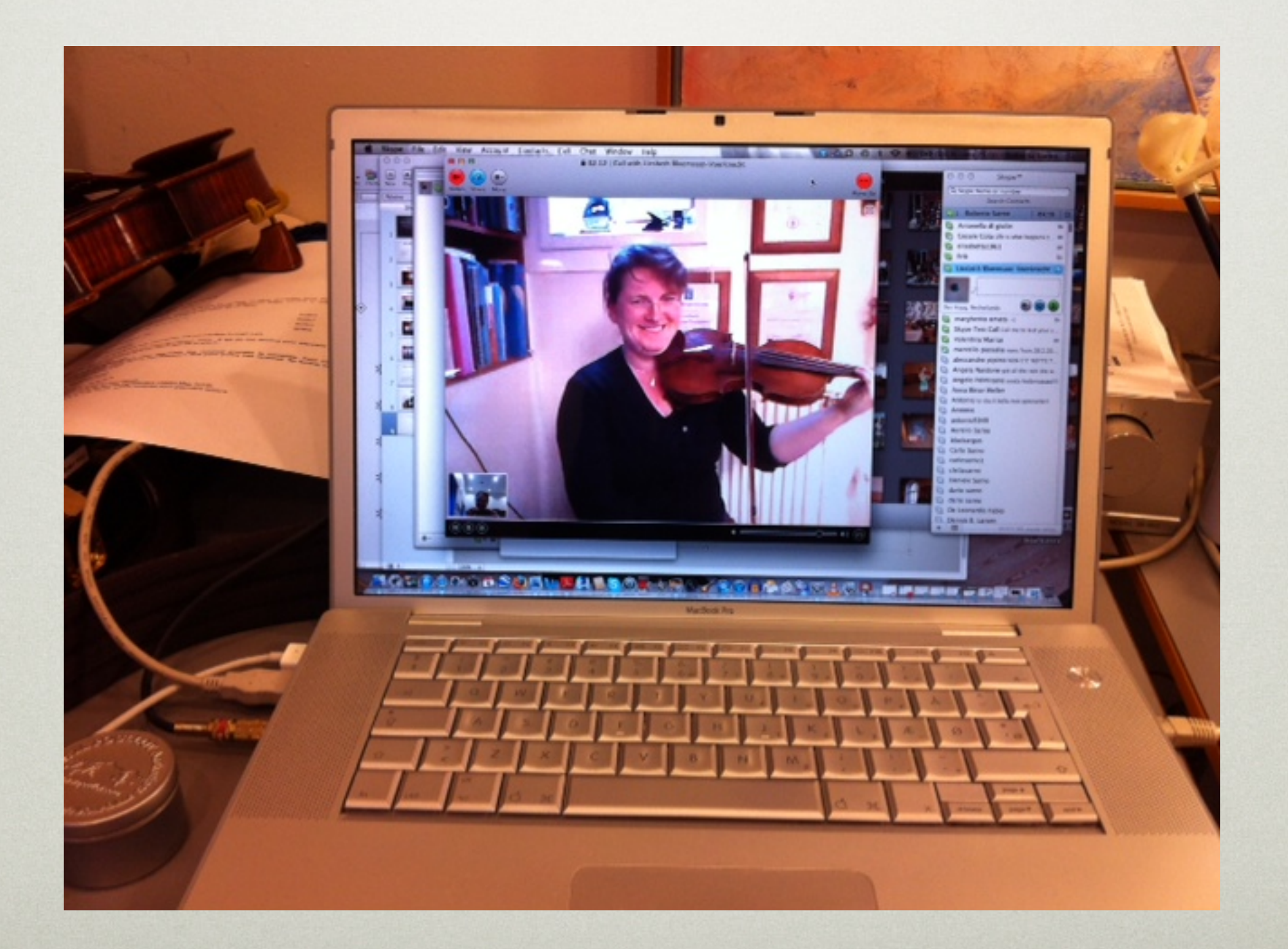